# Office365 End User 1 Day | 16 June 2017

**All the American Street American** 

This 1 day course is designed for information workers who are using or will use Office 365. This course will provide students with the knowledge and skills to efficiently use Office 365 on a day-to-day basis. The course is designed with real world scenarios in mind. Students will learn how to use Outlook Online, Skype for Business, OneDrive for Business, SharePoint Online, and OneNote. At the end of this course students will be able to effectively navigate Office 365 and make use of all the features of Office 365.

# **Target Audience**

This course is intended for anyone who is using or will use Office 365. The course is also intended for decision makers who are trying to understand the features and benefits of Office 365 and how it can increase employee productivity.

# After completing this course, students will be able to:

- Understand Office 365
- Navigate Office 365
- Use Outlook Online
- Use Skype for Business
- Use SharePoint Online
- Understand OneDrive for Business
- Create, organize, and manage OneNote notebooks
- Manage Outlook features, contacts, groups, distribution groups, and calendars
- Use SharePoint Online to collaborate with others, manage documents and site navigation

RM 350/ pax

Office

Use Skype for Business to collaborate with internal and external contacts

# Course Outline

## **Module 1: Office 365 Overview**

This module will help students understand what Office 365 is and the components that make up Office 365. Students will learn how Office 365 can increase work productivity by allowing them to work when and where they need to. **Lessons**

- Office 365 Overview
- Accessing Office 365
- Managing Office 365 profiles

# **After completing this module, students will be able to:**

- Understand Office 365
- Describe the different components of Office 365
- Sign in to Office 365
- Manage your Office 365 profile

Microsoft Partner

Microsoft

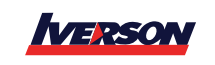

**Iverson Associates Sdn Bhd (303330-M)** For further information or registration, please contact us at:

Tel : +603 7726 2678 Fax : +603 7727 9737 E-mail : **sales@iverson.com.my** Website : www.iverson.com.my

# Office365 End User 1 Day | 16 June 2017

## **Module 2: Using Outlook Online**

This module describes how to use Outlook Online. Students will learn how to manage their email, create contacts, create groups, manage attachments, create calendar views, and manage Outlook settings.

#### **Lessons**

- Manage Email
- Managing Calendars
- Managing Contacts
- Configuring Outlook Options

### **After completing this module, students will be able to:**

- Create, send, and reply to email
- Search and filter email
- Create appointments
- Manage reminders
- Add and share calendars
- Add and update contact information
- Import contacts, create groups, and search contacts
- Use automatic rules to manage and organize email
- Manage distribution groups

#### **Module 3: Using Skype for Business**

This module will introduce students to Skype for Business. Students will learn how to use Skype for Business for instant messaging, web conferencing, and audio and video conferencing.

#### **Lessons**

- Skype for Business overview
- Instant Messaging in Skype for Business
- Conferencing in Skype for Business

## **After completing this module, students will be able to:**

- Describe the features of Skype for Business
- Use Skype for Business for Instant Messaging
- Create Audio and Web conferences
- Manage contacts and groups in Skype for Business

#### **Module 4: Using SharePoint Online**

This module introduces students to SharePoint Online. Students will learn how locate and share documents in SharePoint Online. After completing this module students will be able to customize their SharePoint site, search for content, customize workflows in SharePoint Online, and configure list-based information management.

#### **Lessons**

- Working with site content and navigation
- Managing workflows in SharePoint Online
- Implement information management policies

#### **After completing this module, students will be able to:**

- Search site content
- Customize SharePoint Online sites
- Implement information policies
- Manage content approval workflows
- Understand content organizer

## **Module 5: Using OneDrive for Business and OneNote Online**

This module will show students how to create, modify, save, and share documents using OneDrive for Business. Students will learn how to create and open OneNote notebooks and work with OneNote sections and pages and how to add new content to a new OneNote page.

#### **Lessons**

Microsoft

Partner

Microsoft

- OneDrive Overview
- OneNote Online Overview

#### **After completing this module, students will be able to:**

- Describe the difference between OneDrive and OneDrive for Business
- Create and manage files using OneDrive for Business
- See your OneDrive files from other devices
- Share your OneDrive files with others
- Create and organize OneNote notebooks

773501

- Share information from a notebook
- Find information in a notebook
- Manage notebook content

Gold Learning

Tel : +603 7726 2678 Fax : +603 7727 9737 E-mail : **sales@iverson.com.my** Website : www.iverson.com.my